#### МИНОБРНАУКИ РОССИИ **ФЕДЕРАЛЬНОЕ ГОСУДАРСТВЕННОЕ БЮДЖЕТНОЕ ОБРАЗОВАТЕЛЬНОЕ УЧРЕЖДЕНИЕ ВЫСШЕГО ОБРАЗОВАНИЯ «ВОРОНЕЖСКИЙ ГОСУДАРСТВЕННЫЙ УНИВЕРСИТЕТ» (ФГБОУ ВО «ВГУ»)**

# **УТВЕРЖДАЮ**

Заведующий кафедрой связей с общественностью, рекламы и дизайна

Тулупов В.В.

22.05.2023г

# **РАБОЧАЯ ПРОГРАММА УЧЕБНОЙ ДИСЦИПЛИНЫ Б1.В.ДВ.03.01 Веб-дизайн**

## **1. Код и наименование направления подготовки/специальности:**

42.03.05 Медиакоммуникации

- **2. Профиль подготовки/специализация:** Работа с контентом в массмедиа
- **3. Квалификация выпускника:** бакалавр

**4. Форма обучения:** очная

**5. Кафедра, отвечающая за реализацию дисциплины:** связей с общественностью, рекламы и дизайна

**6. Составители программы:** Сундуков Александр Сергеевич, к.ф.н.

**7. Рекомендована:** НМС факультета журналистики 18.05.2023, протокол № 8.

**8. Учебный год:** 2025-2026 **Семестр(ы):** 5

### **9**.**Цели и задачи учебной дисциплины**

**Цели дисциплины:** формирование прикладных знаний в области оформления и обслуживания веб-страниц, выработка умений в создании сайтов и веб-страниц с помощью различных инструментальных средств.

#### **Задачи дисциплины:**

- овладение технологиями проектирования и создания страниц с использованием языка HTML;
- изучение редакторов сайтов WYSIWYG типа;
- изучение принципов и тенденций современного веб-дизайна.

**10. Место учебной дисциплины в структуре ООП:** дисциплина относится к дисциплинам по выбору вариативной части блока Б.1. рабочего учебного плана подготовки бакалавров по направлению 42.03.05 Медиакоммуникации.

### **11. Планируемые результаты обучения по дисциплине/модулю (знания, умения, навыки), соотнесенные с планируемыми результатами освоения образовательной программы (компетенциями) и индикаторами их достижения:**

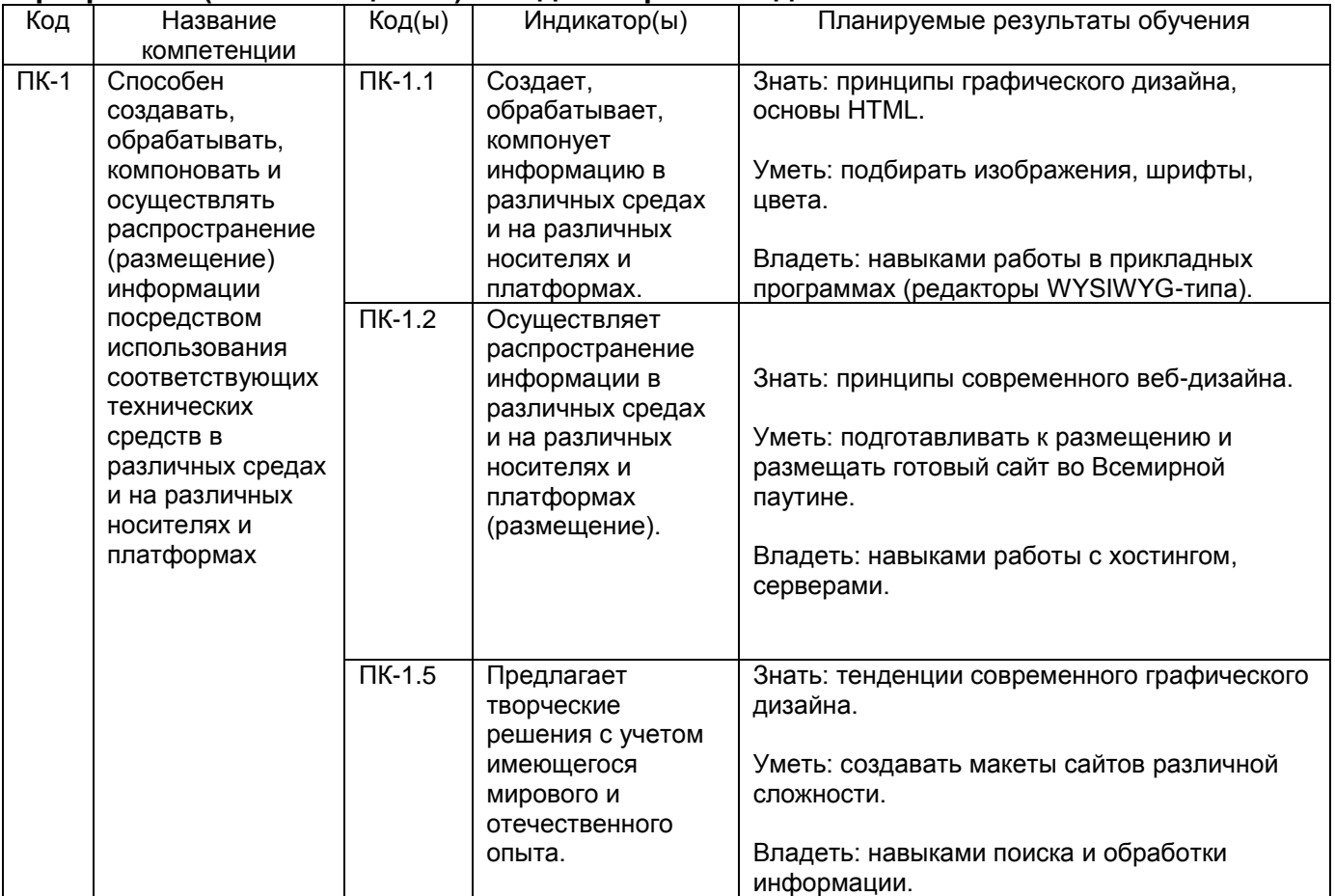

# **12. Объем дисциплины в зачетных единицах/час.** 3 з.е. / 108 ч.

#### **Форма промежуточной аттестации** зачет.

### **13. Трудоемкость по видам учебной работы**

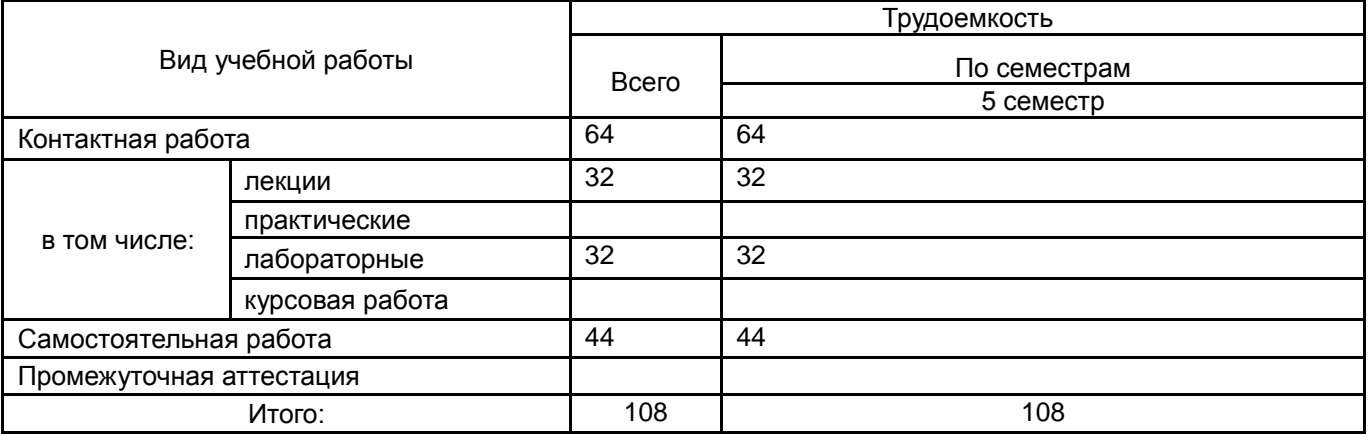

## **13.1. Содержание дисциплины**

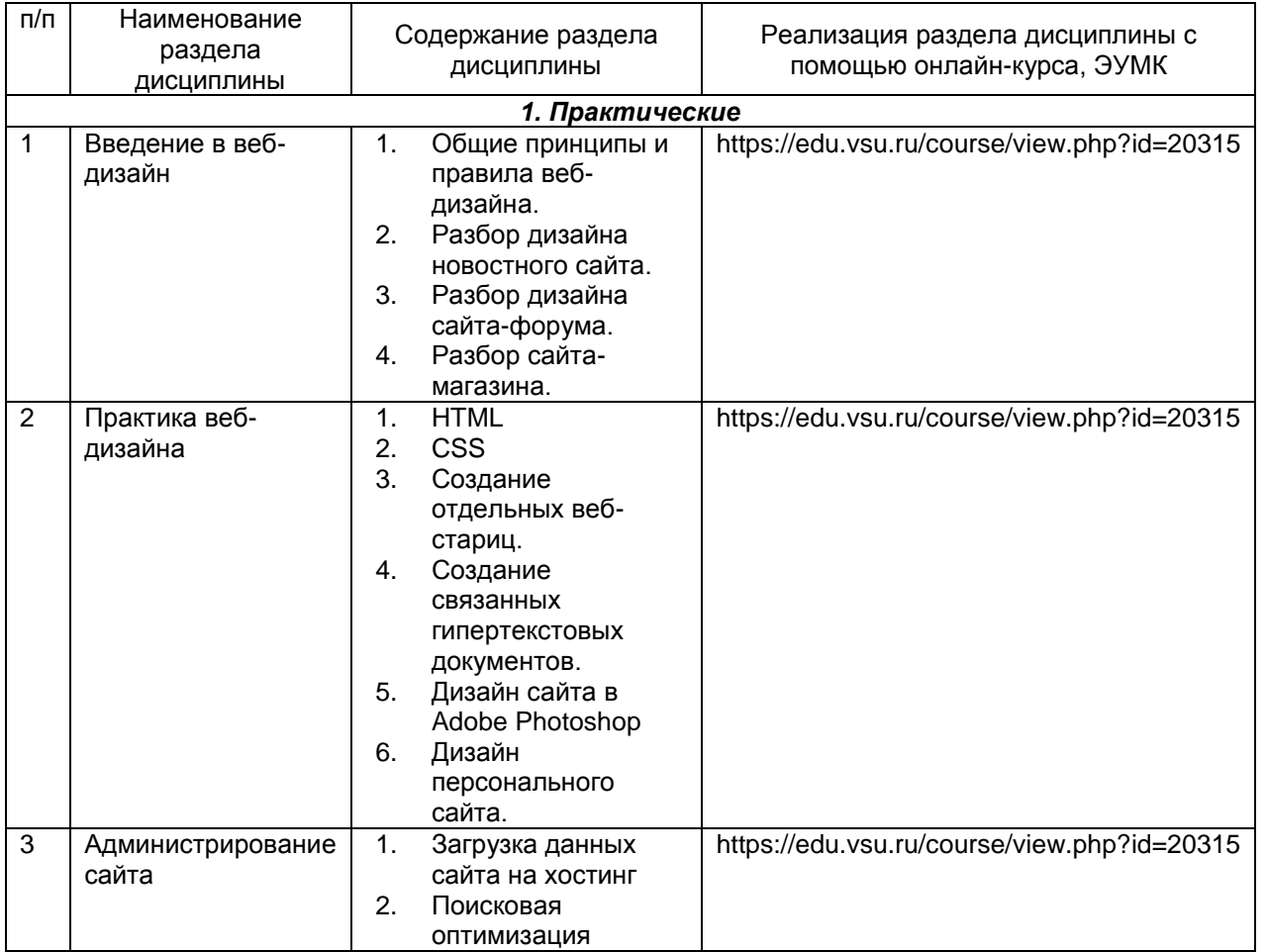

## **13.2. Темы (разделы) дисциплины и виды занятий**

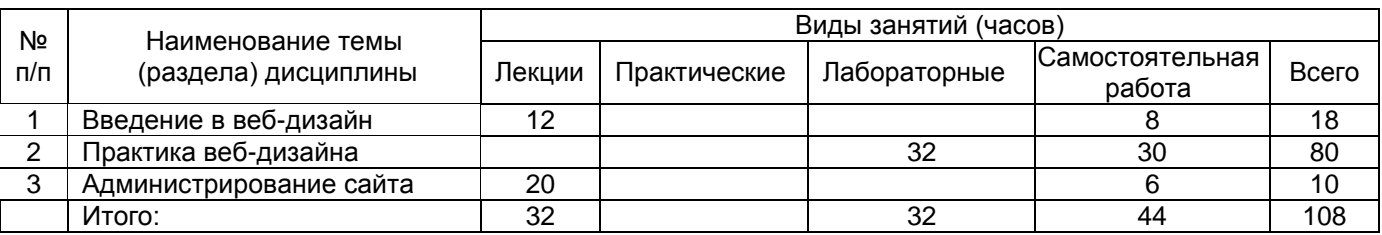

#### **14. Методические указания для обучающихся по освоению дисциплины**

Оценка знаний, умений и навыков, характеризующая этапы формирования компетенций в рамках изучения дисциплины осуществляется в ходе текущей и промежуточной аттестаций.

Текущая аттестация проводится в соответствии с Положением о текущей аттестации обучающихся по программам высшего образования Воронежского государственного университета. Текущая аттестация проводится в форме опросов и тестов.

Промежуточная аттестация проводится в соответствии с Положением о промежуточной аттестации обучающихся по программам высшего образования.

Контрольно-измерительные материалы промежуточной аттестации включает в себя контрольное задание, позволяющее оценить степень сформированных умений и навыков. Критерии оценивания приведены ниже.

**15. Перечень основной и дополнительной литературы, ресурсов интернет, необходимых для освоения дисциплины** *(список литературы оформляется в соответствии с требованиями ГОСТ и используется общая сквозная нумерация для всех видов источников)*

#### а) основная литература:

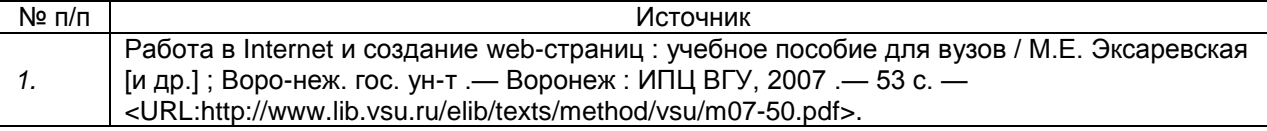

#### б) дополнительная литература:

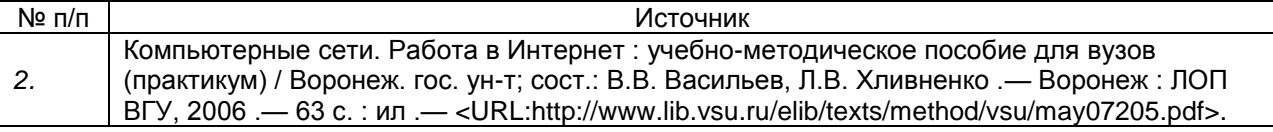

#### в) информационные электронно-образовательные ресурсы**:**

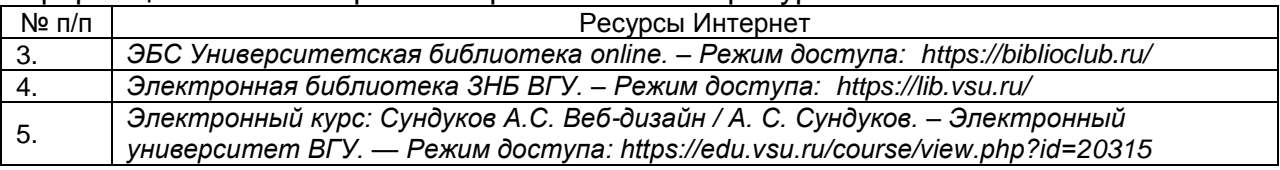

**16. Перечень учебно-методического обеспечения для самостоятельной работы**  *(учебно-методические рекомендации, пособия, задачники, методические указания по выполнению практических (контрольных), курсовых работ и др.)*

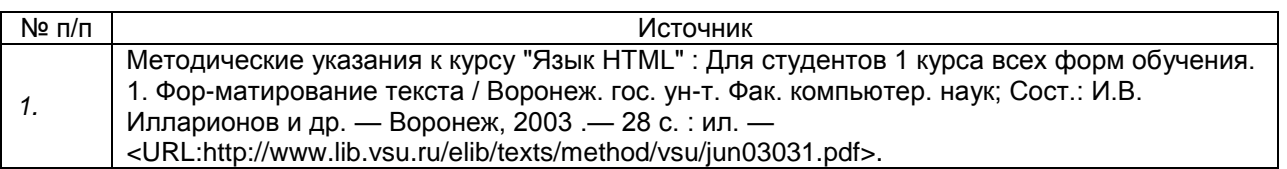

**17. Образовательные технологии, используемые при реализации учебной дисциплины, включая дистанционные образовательные технологии (ДОТ), электронное обучение (ЭО), смешанное обучение):** Информационнокоммуникационная технология: методический материал; организация итогового контроля (тестовые задания). Технология инновационных систем оценивания (портфолио). Электронный курс. — Режим доступа: https://edu.vsu.ru/course/view.php?id=20315.

**18. Материально-техническое обеспечение дисциплины:** Аудитории для проведения лабораторных занятий и самостоятельной работы студентов. Используются компьютерные классы: ауд. 115 (Воронеж, ул. Хользунова, 40-а). Типовое оснащение, оборудование: мультимедиапроектор BenQ MX511; экран настенный СS 244\*244; интерактивная доска Promethean, ПК (i5/4Gb/HDD 1Tb) (11 шт.); ауд. 126 (Воронеж, ул. Хользунова, 40-а). Типовое оснащение, оборудование: мультимедиапроектор BenQ MX511; ПК (Razer 5/4Gb/1Tb) (10 шт.); экран настенный СS 244\*244, интерактивная доска Promethean.

Программное обеспечение: WinPro 8 RUS Upgrd OLP NL Acdmc; OfficeSTD 2013 RUS OLP NL Acdmc; неисключительные права на ПО Dr. Web Enterprise Security Suite, комплексная защита Dr. Web Desktop Security Suite + Центр управления на 12 месяцев, 1400 ПК (Продление) СПС «ГАРАНТ-Образование». Свободный доступ в интернет.

#### **19. Оценочные средства для проведения текущей и промежуточной аттестаций**

Порядок оценки освоения обучающимися учебного материала определяется содержанием следующих разделов дисциплины:

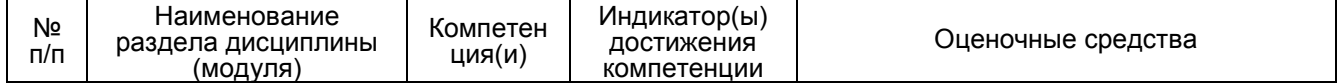

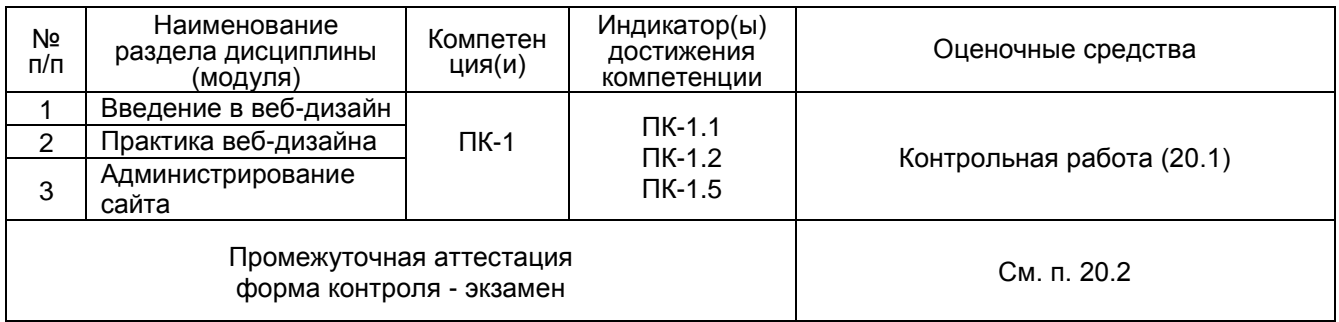

## 20 Типовые оценочные средства и методические материалы, определяющие процедуры оценивания

## 20.1 Текущий контроль успеваемости

Текущий контроль успеваемости по дисциплине осуществляется с помощью устного опроса и тестов. Примеры заданий:

Список контрольных вопросов:

- 1. Рассказать правила верстки веб-страниц.
- 2. Рассказать значение основных тегов html.
- 3. Рассказать значение основных компонентов css.
- 4. Принципы дизайна.
- 5. Растровая графика.
- 6. Векторная графика.
- 7. Основные клавиатурные сокрашения Adobe Photoshop CC.

### Дайте определение следующим терминам

- 1. Html.
- 2. SCC.
- 3. Html-5.
- 4. Cookie.
- 5. DNS.
- 6. Cepbep.
- 7. Ftp.
- 8. Скрипт.
- 9. Page rank.
- $10.$  www.

Найдите ошибки в CSS-коде:

.container

max-width: 1100; margin: 0 auto: background-color: seashell; padding: 50px;

. container img  $\{$ display: block max-width: 1100px margin:  $20px 50px 0px$ 

 $h1, h2$ 

font-size: 4 em

 font-weight: 800; line-height: .9 em text-align: center color: 254753; margin-bottom: 15 px;

#### **20.2 Промежуточная аттестация**

Экзамен включает в себя практическое задание по дизайну ресурсов и созданию связанных гипертекстовых документов в html-редакторе:

В папке с заданием лежит текстовый файл и изображения. Необходимо создать файлы index.html, history.html, contacts.html.

В файле index.html будет содержаться текст первой страницы, фон background.jpg. Нарисовать и разместить сверху по центру логотип logo.png. Под основным текстом разместить изображение 01.jpg (нарисовать кнопку) и сделать его ссылкой на страницу history.html. На странице history.html разместить текстовые блоки (см. текстовый файл, стр. 2), внизу по центру нарисовать и вставить изображение call.jpg и сделать его ссылкой на файл contacts.html.

### **Описание критериев и шкалы оценивания компетенций (результатов обучения) при промежуточной аттестации**

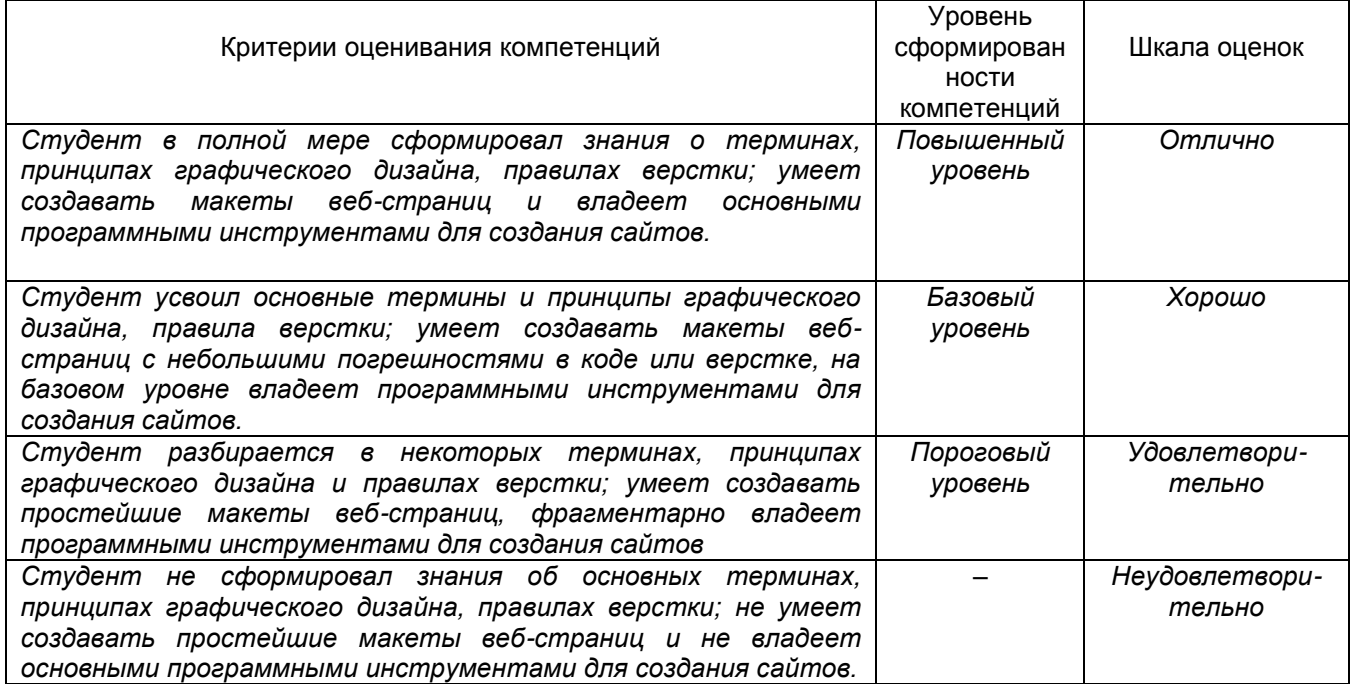